**IT Dept Quick Reference Guide (QRG)**

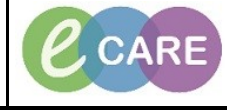

**Document No – Ref 204 Version Number – 2.0**

## **CLOSING A PREGNANCY**

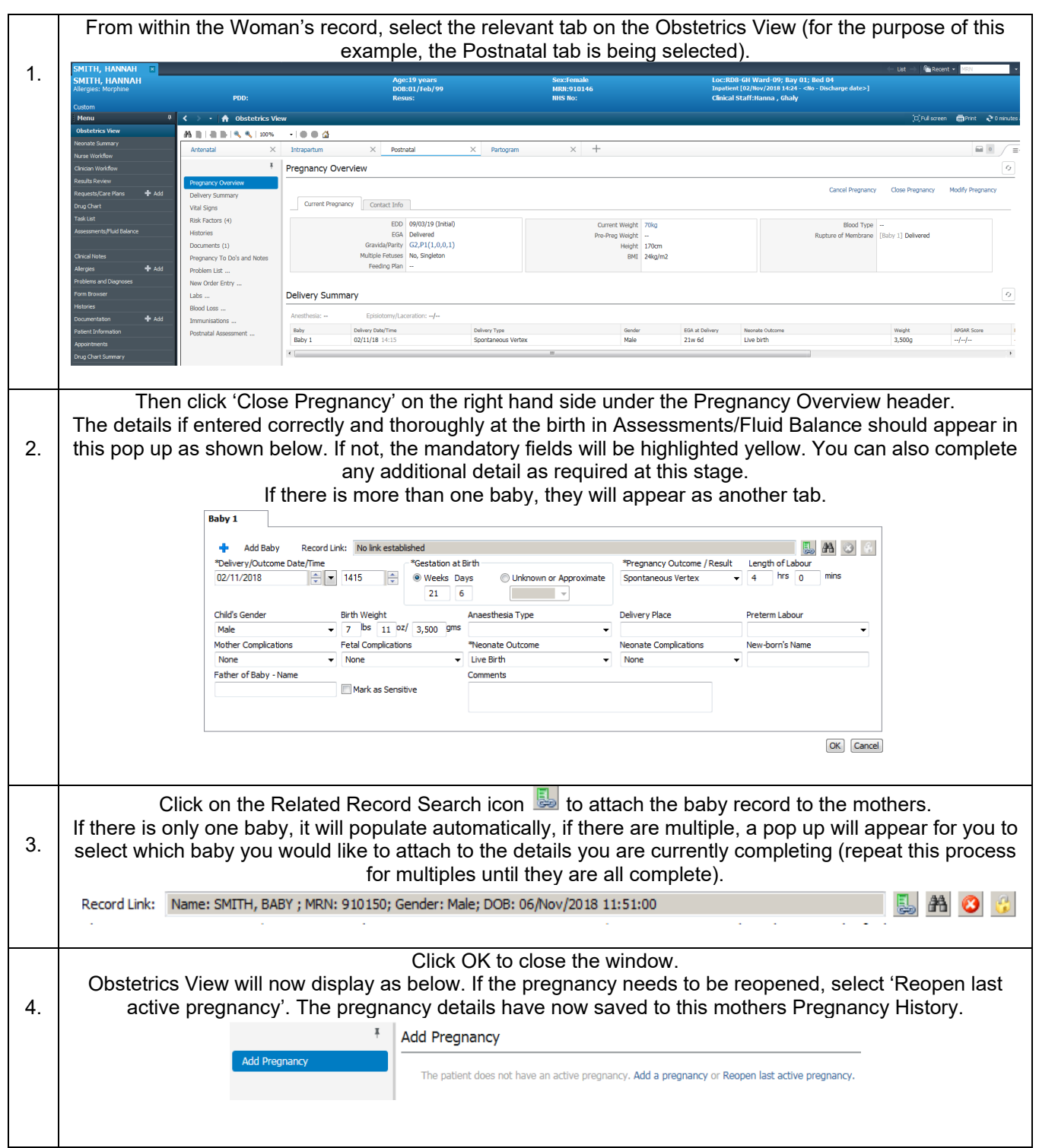